# Cours Programmation avancée pour le web

Credit : 4 Coefficient : 2

# Mode d'évaluation : Credit : 4<br>Coefficient : 2<br>Mode d'évaluation :<br>- Examen (60%) - contrôle continu (40%)<br>Author: Aimad Eddine Debbi

Author: Aimad Eddine Debbi

# 1. Concepts généraux du WEB.<br>2. Le protocole HTTP 2. Le protocole HTTP<br>
2. Le protocole HTTP<br>
2. Le protocole HTTP<br>
2. Le protocole HTTP<br>
3. Logiciel du web (navigateurs, serveur

- 
- 
- 3. Rappel et introduction<br>1. Concepts généraux du WEB.<br>2. Le protocole HTTP<br>3. Logiciel du web (navigateurs, serveurs, outils de développement, langages...) Kapper et mirroduction<br>Concepts généraux du WEB.<br>Le protocole HTTP<br>Logiciel du web (navigateurs, serveurs,<br>outils de développement, langages...)

# Chap I Rappel et introduction<br>
1. Concepts généraux du Web<br>
→ L'Internet Versus le Web<br>
<sup>1'internet : un réseau d'ordinateurs</sup> sennestés

- -

**Example 18 Surfal de la production<br>Concepts généraux du Web<br>
> L'Internet Versus le Web<br>
<u>l'internet</u> : un réseau d'ordinateurs connectés.<br>
Il s'agit d'un effort de coopération régi par des ap I Rappel et introduction<br>
Concepts généraux du Web<br>
> L'Internet Versus le Web<br>
I'internet : un réseau d'ordinateurs connectés.<br>
Il s'agit d'un effort de coopération régi par des<br>
normes et des règles pour le partage e ap I Rappel et introduction**<br>
Concepts généraux du Web<br>
> L'Internet Versus le Web<br>
<del>l'internet</del> : un réseau d'ordinateurs connectés.<br>
Il s'agit d'un effort de coopération régi par des<br>
normes et des règles pour le partag normes et des règles pour le partage et transfert **Example de la concept de la concept de la concept de la concept de l'internet** : un réseau d'ordinateurs connectés.<br> **L'internet** : un réseau d'ordinateurs connectés.<br>
Il s'agit d'un effort de coopération régi par des<br>
no Concepts généraux du Web<br>
> L'Internet Versus le Web<br>
I'internet : un réseau d'ordinateurs connectés.<br>
Il s'agit d'un effort de coopération régi par des<br>
normes et des règles pour le partage et transfert<br>
de l'information. l'**oncepts généraux du Web**<br>
P L'Internet Versus le Web<br>
l'internet : un réseau d'ordinateurs connectés.<br>
Il s'agit d'un effort de coopération régi par des<br>
normes et des règles pour le partage et transfert<br>
de l'informati Filment Versus le Web<br>
Finternet : un réseau d'ordinateurs connectés.<br>
Il s'agit d'un effort de coopération régi par des<br>
normes et des règles pour le partage et transfert<br>
de l' information. Le courrier électronique avec<br> **Tinternet** : un réseau d'ordinateurs connectés.<br>Il s'agit d'un effort de coopération régi par des<br>normes et des règles pour le partage et transfert<br>de l' information. Le courrier électronique avec<br>**SMTP** (Simple Mail Tran <u>l'internet</u> : un réseau d'ordinateurs connectés.<br>Il s'agit d'un effort de coopération régi par des<br>normes et des règles pour le partage et transfert<br>de l'information. Le courrier électronique avec<br>**SMTP** (Simple Mail Tran Il s'agit d'un effort de coopération régi par de normes et des règles pour le partage et transf<br>de l'information. Le courrier électronique avec **SMTP** (Simple Mail Transfer Protocole **POP** (Post Office Protocol), le transf

# Chap I Rappel et introduction<br>
1. Concepts généraux du Web<br>
→ L'Internet Versus le Web<br>
→ L'Internet Versus le Web<br>
→ Le Web : Werld Wide Web : Une facen de

- -

**Example 18 Surfal de la vierne de la vierne de la vierne Versus le Web<br>
Examples généraux du Web<br>
Example Versus le Web<br>
Examples de Versus le Web : Une façon de<br>
partager l'information sur le L'Internet. ap I Rappel et introduction<br>
Concepts généraux du Web<br>
> L'Internet Versus le Web<br>
<u>le web</u> : World Wide Web : Une façon de<br>
partager l'information sur le L'Internet.<br>
Il permet de lier des documents en utilisant des** 

**ap I Rappel et introduction**<br> **Example 1 Symbol Example 1 Symbol Symbol Symbol**<br> **Example 1 Symbol Symbol Symbol Symbol Symbol Symbol Symbol Symbol Symbol Symbol Symbol Symbol Symbol Symbol Symbol Symbol Symbol Symbol Sym** Il permet de lier des documents en utilisant des **Example 18 September 19 September 19 September 19 September 19 September 19 September 19 September 19 September 19 September 19 September 19 September 19 September 19 September 19 September 19 September 19 September 19 Se** Concepts généraux du Web<br>
> L' Internet Versus le Web<br>
<u>le web</u> : World Wide Web : Une façon de<br>
partager l'information sur le L'Internet.<br>
Il permet de lier des documents en utilisant des<br>
liens hypertextes, formant ainsi Concepts généraux du Web<br>
P L' Internet Versus le Web<br>
<u>le web</u> : World Wide Web : Une façon de<br>
partager l'information sur le L'Internet.<br>
Il permet de lier des documents en utilisant des<br>
liens hypertextes, formant ainsi > L'Internet Versus le Web<br>
<u>le web</u> : World Wide Web : Une f<br>
partager l'information sur le L'Internet.<br>
Il permet de lier des documents en utili<br>
liens hypertextes, formant ainsi un i<br>
« réseau » d'informations connectée

# Chap I Rappel et introduction<br>
1. Concepts généraux du Web<br>
→ L'Internet Versus le Web<br>
→ L'Internet Versus le Web<br>
→ Le Web : (Paranthèses concernant l'historique

- -

**lap I Rappel et introduction<br>Concepts généraux du Web<br>> L'Internet Versus le Web<br><u>le web</u> : (Parenthèses concernant l'historique<br>du web) ap I Rappel et introduction<br>
Concepts généraux du Web<br>
> L'Internet Versus le Web<br>
<u>le web</u> : (Parenthèses concernant l'historique<br>
du web)<br>
- Le WWW était prepagé par Tip Berner Lee ep 1999 Chap I Rappel et introduction**<br>
1. Concepts généraux du Web<br>  $\geq$  L' Internet Versus le Web<br>
<u>le web</u> : (Parenthèses concernant l'historique<br>
du web)<br>  $\circ$  Le WWW était proposé par Tim Berners-Lee en 1990<br>  $\circ$  Le WWW é

- **<u>np I</u> Rappel et introduction**<br>
oncepts généraux du Web<br>
L'Internet Versus le Web<br>
<u>e web</u> : (Parenthèses concernant l'historique<br>
du web)<br>
o Le WWW était proposé par Tim Berners-Lee en 1990<br>
au CERN(Centre Européen de Re **4 duin 18 duin 18 du Vierre Européen de Vierre Européen de Recherche Nucléaire)<br>18 de Vierre Européen de Recherche Nucléaire)<br>18 de WWW était proposé par Tim Berners-Lee en 1990<br>18 de CERN(Centre Européen de Recherche Nuc** repts généraux du Web<br>
du Meb<br>
du : (Parenthèses concernant l'<br>
du : (Parenthèses concernant l'<br>
du : (Parenthèses concernant l'<br>
de WWW était proposé par Tim Berners<br>
au CERN(Centre Européen de Recherch<br>
en Suisse.<br>
Les p
- <sup>o</sup> Les premiers serveurs web étaient implantés dans <sup>1</sup> Internet Versus le Web<br>
<u>veb</u> : (Parenthèses concernant l'historique<br>
veb)<br>
Le WWW était proposé par Tim Berners-Lee en 1990<br>
au CERN(Centre Européen de Recherche Nucléaire)<br>
en Suisse.<br>
Les premiers serveurs web étaie **Triteriet Versus le VVeD<br>
<u>Veb</u>** : (Parenthèses concernant l'historique<br>
Veb)<br>
Le WWW était proposé par Tim Berners-Lee en 1990<br>
au CERN(Centre Européen de Recherche Nucléaire)<br>
en Suisse.<br>
Les premiers serveurs web étaie

# Chap I Rappel et introduction<br>
1. Concepts généraux du Web<br>
→ L'Internet Versus le Web<br>
→ L'Internet Versus le Web<br>
→ Le Web : (Paranthèses concernant l'historique

- -

**lap I Rappel et introduction<br>Concepts généraux du Web<br>> L'Internet Versus le Web<br><u>le web</u> : (Parenthèses concernant l'historique<br>du web) ap I Rappel et introduction<br>
Concepts généraux du Web<br>
> L'Internet Versus le Web<br>
<u>le web</u> : (Parenthèses concernant l'historique<br>
du web)<br>
- Le remier revisateur MOSAIG était construit en . ap I Rappel et introdu<br>
Rappel et introdu<br>
Concepts généraux du Web<br>
> L'Internet Versus le Web<br>
<u>le web</u> : (Parenthèses concernau<br>
du web)<br>
0 Le premier navigateur, MOSAIC,<br>
1992 par Marc Andreessen au Na** 

- **production<br>
Example 2018 Concepts généraux du Web<br>
L'Internet Versus le Web<br>
<u>e web</u> : (Parenthèses concernant l'historique<br>
du web)<br>
e Le premier navigateur, MOSAIC, était construit en<br>
1992 par Marc Andreessen au Nation 111**<br> **1992 par Marc Andre Andre Fording Center Scheme Scheme Scheme Scheme Scheme Scheme Scheme Scheme Scheme Scheme Scheme Scheme Scheme Scheme Scheme Scheme Scheme Scheme Scheme Scheme Scheme Scheme Scheme Scheme Schem Epts généraux du Web<br>
/ Internet Versus le Web<br>
<u>veb</u> : (Parenthèses concernant l'historique<br>
le premier navigateur, MOSAIC, était construit en<br>
1992 par Marc Andreessen au National Center for<br>
Supercomputing - Applicatio** l'entre de l'Internet Versus le Web<br>
de l'Internet Versus le Web<br>
de l'Internet Versus le Web<br>
de premier navigateur, MOSAIC, était construit e<br>
1992 par Marc Andreessen au National Center fo<br>
Supercomputing de l'Illinois. **• L'Internet Versus le Web<br>
<u>e web</u>** : (Parenthèses concernant l'historique<br>
du web)<br>
• Le premier navigateur, MOSAIC, était construit en<br>
1992 par Marc Andreessen au National Center for<br>
Supercomputing — Applications (N **THEFTIET VETSUS IE VVED**<br> **Veb** : (Parenthèses concernant l'historique<br>
Le premier navigateur, MOSAIC, était construit en<br>
1992 par Marc Andreessen au National Center for<br>
Supercomputing Applications (NCSA) de<br>
l'universi
- 

# Chap I Rappel et introduction<br>
1. Concepts généraux du Web<br>
→ Pages web et adressage **Example 1848 Example 1848 Pages web et adressage<br>
Pages web et adressage<br>
Pages web et adressage<br>
Prividing the completion of the system of the system of the system of the system of the system of the system of the system**

- -

Par HTTP (HyperText Transfer Protocol), on se permet une navigation dans un graphe décentralisé de ressources liées.

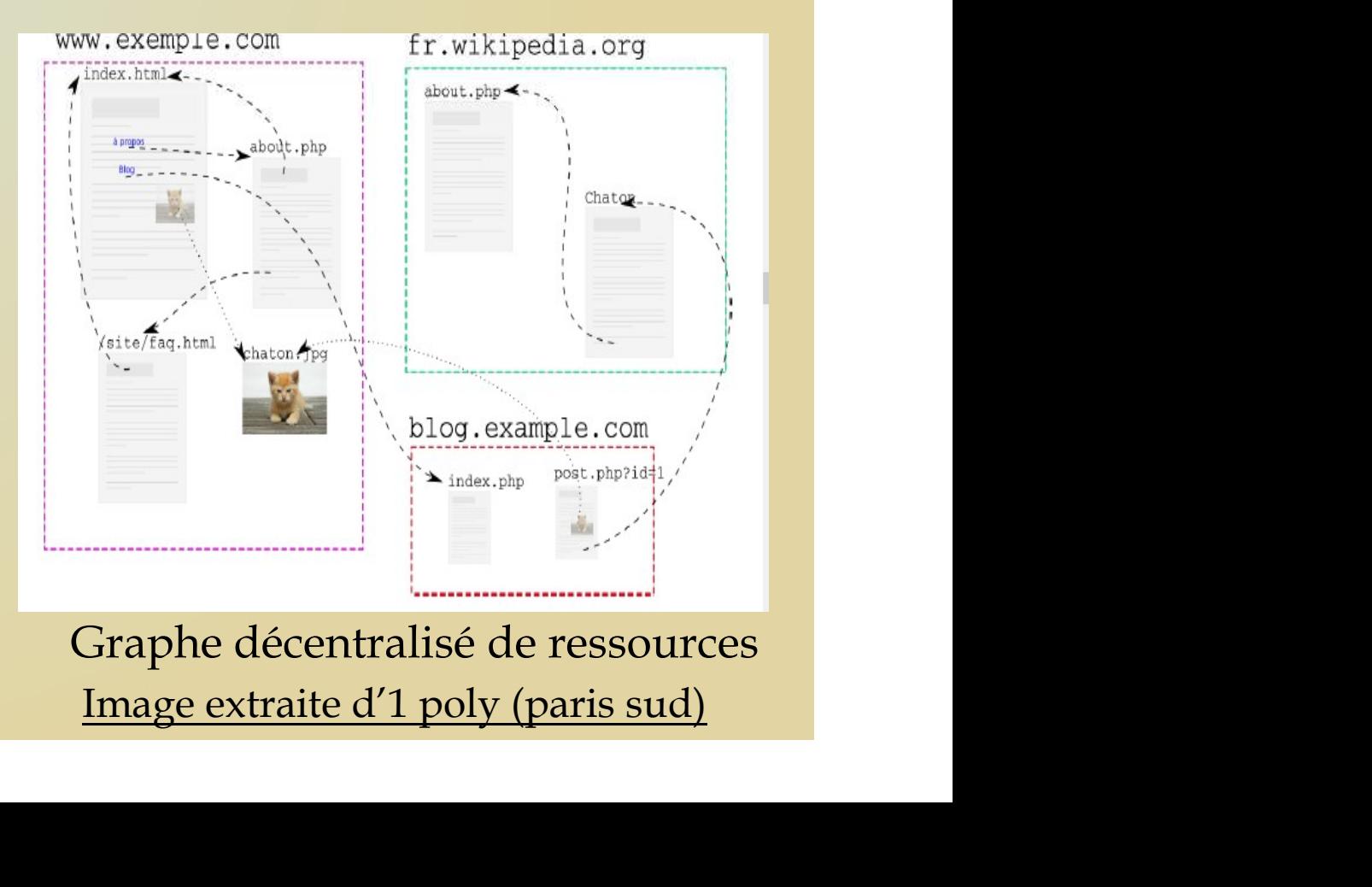

# Chap I Rappel et introduction<br>
1. Concepts généraux du Web<br>
→ Pages web et adressage<br>
→ Pages web et adressage

- -

**Example 18 Suppel et introduction<br>
<u>Concepts généraux du Web</u><br>
> Pages web et adressage<br>
par HTTP (HyperText Transfer Protocol), on se<br>
permet une navigation dans un graphe ap I Rappel et introduction**<br>
Concepts généraux du Web<br>
Pages web et adressage<br>
par HTTP (HyperText Transfer Protocol), on se<br>
permet une navigation dans un graphe<br>
décentralisé de ressources liées. **ap I Rappel et introduction**<br> **Concepts généraux du Web**<br> **Pages web et adressage<br>
par HTTP (HyperText Transfer Protocol), on se<br>
permet une navigation dans un graphe<br>
décentralisé de ressources liées.<br>
Les liens sont ent** 

de la concepts généraux du Web<br>
décentralisé de ressources liées.<br>
Les liens sont entre différents documents, du<br>
même site ou de sites différents. Certains liens<br>
sont navigables, d'autres correspondent à Concepts généraux du Web<br>
> Pages web et adressage<br>
par HTTP (HyperText Transfer Protocol), on se<br>
permet une navigation dans un graphe<br>
décentralisé de ressources liées.<br>
Les liens sont entre différents documents, du<br>
mêm Concepts généraux du Web<br>
Sontinum de Pages web et adressage<br>
par HTTP (HyperText Transfer Protocol), on se<br>
permet une navigation dans un graphe<br>
décentralisé de ressources liées.<br>
Les liens sont entre différents document lacktriangleright Protocol), on se<br>
par HTTP (HyperText Transfer Protocol), on se<br>
permet une navigation dans un graphe<br>
décentralisé de ressources liées.<br>
Les liens sont entre différents documents, du<br>
même site ou de sit

# Chap I Rappel et introduction<br>
1. Concepts généraux du Web<br>
→ Pages web et adressage

- -

**Example Endine School Concepts généraux du Web<br>
Example Endine Media<br>
Example Endine School Concepts généraux du Web<br>
Example Endine School Concepts et accessibles depuis des postes <u>clients</u> où se sont ap I Rappel et introduction<br>
Concepts généraux du Web<br>
Pages web et adressage<br>
Les pages sont hébergées sur des <u>serveurs</u> et<br>
accessibles depuis des postes <u>clients</u> où se sont<br>
fait tournés des <u>navigateurs</u>. ap I Rappel et introduction**<br>
Concepts généraux du Web<br>
> Pages web et adressage<br>
Les pages sont hébergées sur des <u>serveurs</u> et<br>
accessibles depuis des postes <u>clients</u> où se sont<br>
fait tournés des <u>navigateurs</u>.<br>
Les pa Faith Concepts des navigateurs.<br>
The Pages web et adressage<br>
Les pages sont hébergées sur des <u>serveurs</u> et<br>
accessibles depuis des postes <u>clients</u> où se sont<br>
fait tournés des <u>navigateurs</u>.<br>
Les pages sont repérées par Concepts généraux du Web<br>
2 Pages web et adressage<br>
Les pages sont hébergées sur des <u>serveurs</u> et<br>
accessibles depuis des postes <u>clients</u> où se sont<br>
fait tournés des <u>navigateurs</u>.<br>
Les pages sont repérées par des adres Concepts généraux du Web<br>
Pages web et adressage<br>
Les pages sont hébergées sur des<br>
fait tournés des <u>navigateurs</u>.<br>
Les pages sont repérées par des adu<br>
URL (Uniform Resource Locator). A<br>
forme :<br>
P<sup>Protocol</sup> (P<sup>Name of s</sup>

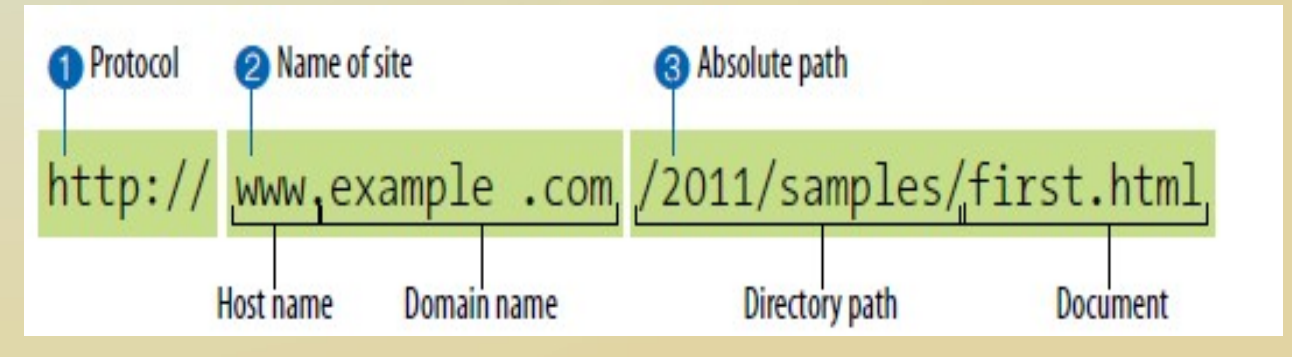

# Chap I Rappel et introduction<br>
1. Concepts généraux du Web<br>
→ Pages web et adressage<br>
→ Lapartia www.example.com décises la nom

- -
- **Example 18 Suppel et introduction<br>Poncepts généraux du Web<br>Pages web et adressage<br>Polapartie www.example.com désigne le nom<br>du domaine du site.** - La partie www.example.com désigne le nom du domaine du site.

Il peut y avoir plus qu'un site dans ce qui est dit des sous-domaines ayant les noms :

development.example.com

clients.example.com

# Chap I Rappel et introduction<br>
1. Concepts généraux du Web<br>
→ Pages web et adressage<br>
→ Lapartie 2011/camples/first btml décient le

- -
- **Example 18 Suppel et introduction<br>Poncepts généraux du Web<br>Pages web et adressage<br>Poncepts / 2011/samples/first.html désigne le<br>Chemin absolu à travers les répertoires du serveur** - La partie /2011/samples/first.html désigne le chemin absolu à travers les répertoires du serveur jusqu'au document HTML, first.html.

# Chap I Rappel et introduction<br>
1. Concepts généraux du Web<br>
→ Pages web et adressage<br>
→ Les fishiers par défaut **Example 1888 - Rappel et introduction<br>Concepts généraux du Web<br>Pages web et adressage<br>Pans certain cas on spécifie pas un fichier comme**

- -
	- Les fichiers par défaut

Dans certain cas on spécifie pas un fichier comme ressource mais un sous-répertoire. Le serveur référencie un fichier par défaut avec comme nom: index.html

default.htm ou encore index.php et index.asp

ainsi : http://www.example.com équivaut

http://www.example.com/index.html

- 
- Chap I Rappel et introduction<br>
1. Concepts généraux du Web<br>
→ Interaction client-serveur sur le web à<br>
travers un exemple **Example 18 Appel et introduction<br>
Different School Concepts généraux du Web<br>
Different-serveur sur le web à<br>
different concepts un exemple<br>
Different page web à l'adresse** <u>I</u> Rappel et introduction<br>
<u>Rappel et introduction</u><br>
<u>Interaction client-serveur sur le web</u><br>
travers un exemple<br>
On suppose une page web à l'adresse<br>
<u>www.jenskitchensite.com</u>
	- On suppose une page web à l'adresse
	- www.jenskitchensite.com
	- avec 4 fichiers séparés : index.html, kitchen.css et deux images food.gif et kitchen.gif

- 
- Chap I Rappel et introduction<br>
1. Concepts généraux du Web<br>
→ Interaction client-serveur sur le web à<br>
travers un exemple **Example 18 Appel et introduction<br>
Different School Concepts généraux du Web<br>
Different-serveur sur le web à<br>
different sur le web à<br>
different sur le web à<br>
different sur le web à** Chap I Rappel et introduction<br>
1. Concepts généraux du Web<br>
→ Interaction client-serveur sur le web à<br>
travers un exemple

le contenu de index.html et kitchen.css respectivement

# Chap I Rappel et introduction

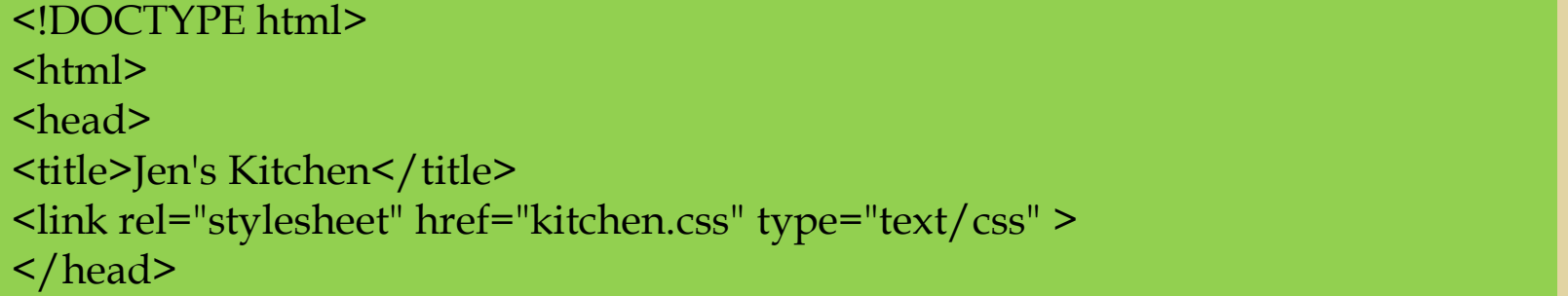

<body>

<h1> <img src="foods.gif" alt="food illustration" > Jen&rsquo;s Kitchen </h1> <p>If you love to read about <strong>cooking and eating</strong>, would like to find out about

of some of the best restaurants in the world, or just want a few choice recipes to add to your

collection,  $\epsilon$ m>this is the site for you! $\epsilon$ /em> $\epsilon$ /p>

<p><img src="spoon.gif" alt="spoon illustration"> Your pal, Jen at Jen's Kitchen $<$ /p $>$ 

 $\langle$ hr>

<p><small>Copyright 2011, Jenn-Robb</small></p>

</body>

</html>

# Chap I Rappel et introduction<br>Et le contenu de kitchen.css

body { font: normal 1em Verdana; margin: 1em 10%;} h1 { font: italic 3em Georgia; color: rgb(23, 109, 109); margin: 1em 0 1em;} img { margin: 0 20px 0 0; } h1 img { margin-bottom: -20px; } small { color: #666666; } Et le contenu de kitchen.css<br>
body { font: normal 1em Verdana; margin: 1em 10%;}<br>
h1 { font: italic 3em Georgia; color: rgb(23, 109, 109); margin: 1em 0 1em;}<br>
img { margin: 0 20px 0 0; }<br>
h1 img { margin-bottom: -20px; }

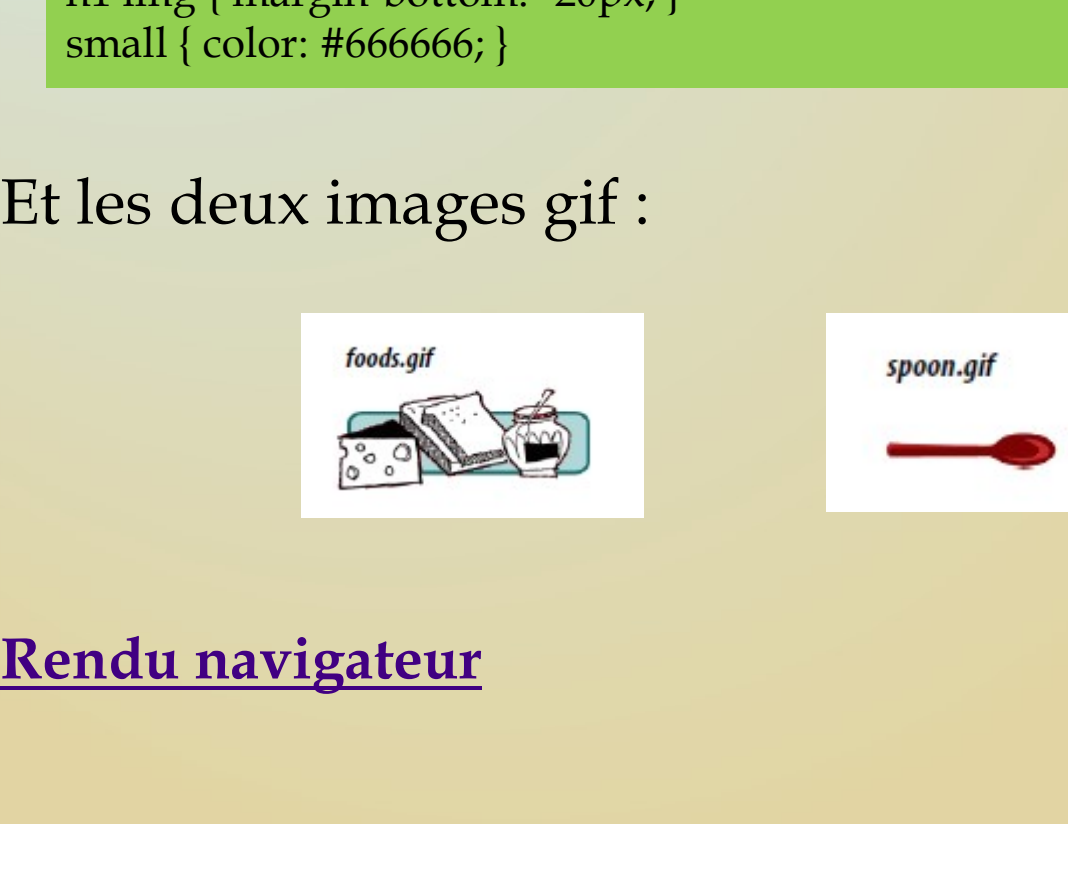

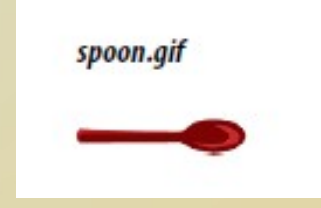

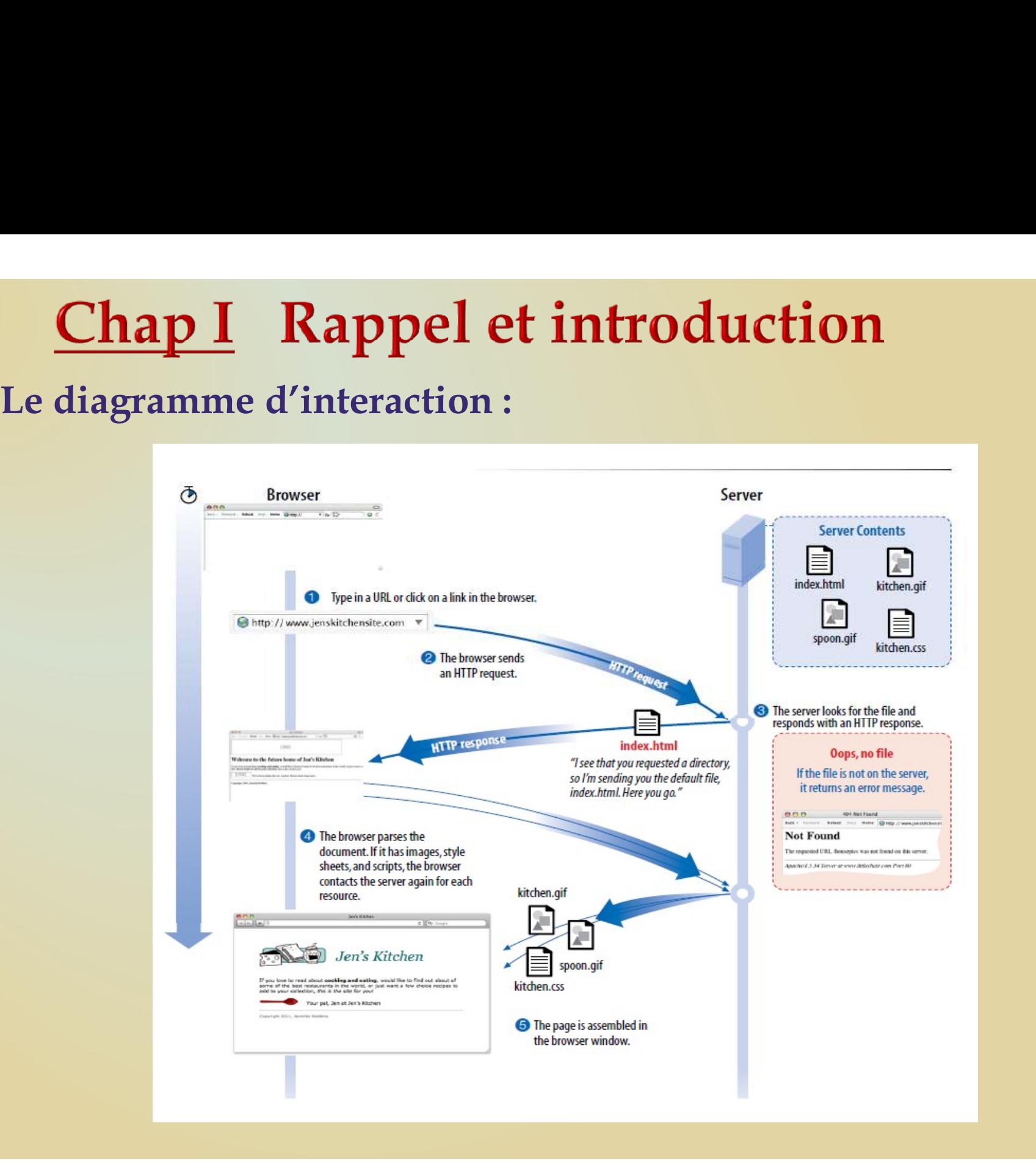

- **Chap I Rappel et introduction**<br>2. <u>Le protocole http</u><br>**Exercise HTTP** (HyperText Transfer Protocol) est un<br>protocole de communication permettant de **Example 18 Supper 19 Appel et introduction<br>
Example 20 Apper Text Transfer Protocol) est un<br>
Protocole de communication permettant de<br>
Protocole de communication permettant de<br>
Protocole et d'envoyer des ressources I Rappel et introduction<br>protocole http<br>HTTP (HyperText Transfer Protocol) est un<br>protocole de communication permettant de<br>récupérer et d'envoyer des ressources<br>hypermédia. I Rappel et introduction<br>protocole http<br>HTTP (HyperText Transfer Protocol) est un<br>protocole de communication permettant de<br>récupérer et d'envoyer des ressources<br>hypermédia.<br>Au départ, HTTP permettait le transfert de** hypermédia. **Example 1 Supplementait de protocole http**<br>
• HTTP (HyperText Transfer Protocol) est un<br>
protocole de communication permettant de<br>
récupérer et d'envoyer des ressources<br>
hypermédia.<br>
• Au départ, HTTP permettait le transf
	- **Protocole http<br>HTTP (HyperText Transfer Protocol) est un<br>protocole de communication permettant de<br>récupérer et d'envoyer des ressources<br>hypermédia.<br>Au départ, HTTP permettait le transfert de<br>documents HTML uniquement, pui Protocole http**<br>
	HTTP (HyperText Transfer Protocol) est un<br>
	protocole de communication permettant de<br>
	récupérer et d'envoyer des ressources<br>
	hypermédia.<br>
	Au départ, HTTP permettait le transfert de<br>
	documents HTML uniqueme HTTP (HyperText Transfer Protocol) est un<br>protocole de communication permettant de<br>récupérer et d'envoyer des ressources<br>hypermédia.<br>Au départ, HTTP permettait le transfert de<br>documents HTML uniquement, puis s'est<br>étendu p • HITP (HyperText Transfer Protocol) est un<br>protocole de communication permettant de<br>récupérer et d'envoyer des ressources<br>hypermédia.<br>• Au départ, HTTP permettait le transfert de<br>documents HTML uniquement, puis s'est<br>éten protocole de communication permettant de<br>récupérer et d'envoyer des ressources<br>hypermédia.<br>Au départ, HTTP permettait le transfert de<br>documents HTML uniquement, puis s'est<br>étendu pour le transfert aussi des images, des<br>vid recuperer et a envoyer aes<br>hypermédia.<br>Au départ, HTTP permettait le<br>documents HTML uniquement,<br>étendu pour le transfert aussi des<br>vidéos ou d'autres types de fichier<br>Dans un contexte réseau, un prot<br>ensemble de règles qui
	-

# Chap I Rappel et introduction<br>
2. Le protocole http<br>
→ La notion de protocole sans état :

**Example 1 Start 19 August 19 August 19 August 19 August 19 August 19 August 19 August 19 August 19 August 19 August 19 August 19 August 19 August 19 August 19 August 19 August 19 August 19 August 19 August 19 August 19 Au I Rappel et introduction<br>
Divided the protocole sans état :<br>
En http il n'est possible pour une requête de<br>
récupérer qu'une seule ressource et le<br>
protocole est sans état.** récupérer qu'une seule ressource et le **Example 1 Example 1 Example 1 Example 1 Example 1 Example 1 Example 1 En http il n'est possible pour une requête de récupérer qu'une seule ressource et le protocole est sans état.<br>Dans un protocole sans état le serveur ne** 

**Example 18 Example 18 Example 18 Example 18 Example 18 Example 18 Example 18 Example 18 Exporte<br>
18 Exporter qu'une seule ressource et le<br>
protocole est sans état.<br>
Dans un protocole sans état le serveur ne<br>
conserve pas Example 15**<br>
La notion de protocole sans état :<br>
En http il n'est possible pour une requête de<br>
récupérer qu'une seule ressource et le<br>
protocole est sans état.<br>
Dans un protocole sans état le serveur ne<br>
conserve pas de La notion de protocole sans état :<br>
En http il n'est possible pour une requête de<br>
récupérer qu'une seule ressource et le<br>
protocole est sans état.<br>
Dans un protocole sans état le serveur ne<br>
conserve pas de l'information La notion de protocole sans état :<br>
En http il n'est possible pour une requête de<br>
récupérer qu'une seule ressource et le<br>
protocole est sans état.<br>
Dans un protocole sans état le serveur ne<br>
conserve pas de l'information La notion de protocole sans etat :<br>
En http il n'est possible pour une requête<br>
récupérer qu'une seule ressource et<br>
protocole est sans état.<br>
Dans un protocole sans état le serveur<br>
conserve pas de l'information sur le cl

# <u>Chap I</u> Rappel et introduction<br>2. <u>Le protocole http</u><br>◆ Les requêtes http **Lap I Rappel et introduction<br>
Le protocole http<br>
Conservant de la requête et sa réponse :<br>
Conservant de la requête et sa réponse :<br>
Le ligne initiale.** I Rappel et introduction<br>
rotocole http<br>
ses requêtes http<br>
structure de la requête et sa réponse :<br>
- Une ligne initiale.<br>
- liste d'entêtes.<br>
- Une ligne vide.<br>
- Le corps de requête/réponse.

- -
- Une ligne vide. (1)<br>1991 - Le corps de la requête et sa réponse<br>1991 - Une ligne initiale.<br>1991 - Liste d'entêtes.<br>1991 - Le corps de requête/réponse.<br>1991 - Le corps de requête/réponse.
	-
	-
	-
	-

# Chap I Rappel et introduction<br>2. Le protocole http<br>\* Les requêtes http<br>\* Les requêtes http **Lap I** Rappel et introduction<br>
Le protocole http<br>  $\bullet$  Les requêtes http<br>
Structure de la requête (exemple)

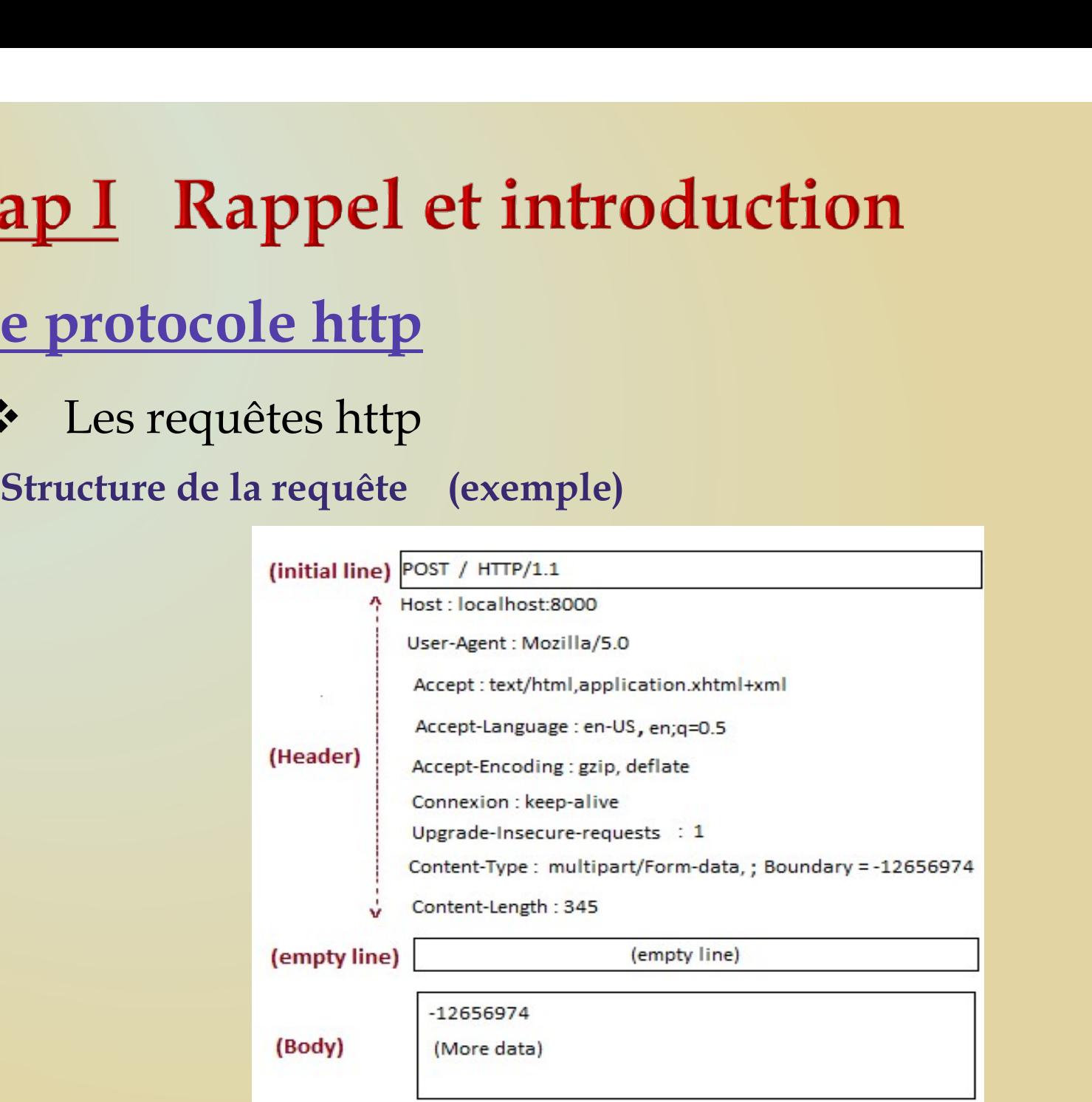

# Chap I Rappel et introduction<br>2. Le protocole http<br>\* Les requêtes http<br>\* Les requêtes http **Lap I Rappel et introduction<br>Le protocole http<br>\* Les requêtes http<br>structure de la requête<br>1. La première ligne : ligne de requête http, composée d ap I Rappel et introduction<br>
e protocole http<br>
\* Les requêtes http<br>
Structure de la requête<br>
1. La première ligne : ligne de requête http, compose<br>
- La méthode de requête indiquant le type de**

- **ap I Rappel et introduction<br>
e protocole http<br>
: Les requêtes http<br>
Structure de la requête<br>
1. La première ligne : ligne de requête http, composée de<br>
 La méthode de requête indiquant le type de<br>
requête effectuée : sim Rappel et introduction<br>
otocole http**<br>
s requêtes http<br>
are de la requête<br>
remière ligne : ligne de requête http, composée de<br>
- La méthode de requête indiquant le type de<br>
requête effectuée : simple, récupération de<br>
res requête effectuée : simple, récupération de ressources, envoi de données sur le serveur, etc. ;
	- **otocole http<br>
	es requêtes http<br>
	ire de la requête<br>
	remière ligne : ligne de requête http, composée de<br>
	 La méthode de requête indiquant le type de<br>
	requête effectuée : simple, récupération de<br>
	ressources, envoi de donnée** généralement prendre la forme d'une URL ou d'un chemin absolu ;

s requetes nttp<br>
ire de la requête<br>
remière ligne : ligne de requête http, composée de<br>
- La méthode de requête indiquant le type de<br>
requête effectuée : simple, récupération de<br>
ressources, envoi de données sur le serveur également à indiquer la version attendue pour la réponse).

# Chap I Rappel et introduction<br>2. Le protocole http<br>\* Les requêtes http<br>\* Les requêtes http **Example 18 Appel et introduction<br>
Le protocole http<br>
Constants de la requête<br>
Constants d'en-têtes. Ces en-têtes permette<br>
Constants d'en-têtes. Ces en-têtes permette**

**ap I Rappel et introduction<br>
e protocole http<br>
\* Les requêtes http<br>
Structure de la requête<br>
2. Les en-têtes : liste d'en-têtes. Ces en-têtes perm<br>
de préciser la requête ou d'ajouter des information ap I Rappel et introduction<br>
e protocole http<br>
> Les requêtes http<br>
2. Les en-têtes : liste d'en-têtes. Ces en-têtes permettent<br>
de préciser la requête ou d'ajouter des informations de<br>
contexte. Les en-têtes vont par exe ap I Rappel et introduction<br>
e protocole http<br>
: Les requêtes http<br>
Structure de la requête<br>
2. Les en-têtes : liste d'en-têtes. Ces en-têtes permettent<br>
de préciser la requête ou d'ajouter des informations de<br>
contexte.** contexte. Les en-têtes vont par exemple servir à indiquer **ap 1 Rappel et Introduction<br>
e protocole http<br>
> Les requêtes http<br>
Structure de la requête<br>
2. Les en-têtes : liste d'en-têtes. Ces en-têtes permettent<br>
de préciser la requête ou d'ajouter des informations de<br>
contexte. e protocole http**<br>
Structure de la requête<br>
2. Les en-têtes : liste d'en-têtes. Ces en-têtes permettent<br>
de préciser la requête ou d'ajouter des informations de<br>
contexte. Les en-têtes vont par exemple servir à indiquer<br> **Example 18 Except Correct Correct Correct Correct Correct Correct Correct Correct Correct Correct Correct Correct Correct Correct Correct Correct Correct Correct Correct Correct Correct Correct Correct Correct Correct Cor** Subsequêtes http<br>
Structure de la requête<br>
2. Les en-têtes : liste d'en-têtes. Ces en-têtes permettent<br>
de préciser la requête ou d'ajouter des informations de<br>
contexte. Les en-têtes vont par exemple servir à indiquer<br>
la

# Chap I Rappel et introduction<br>2. Le protocole http<br>\* Les requêtes http<br>\* Les requêtes http

- 
- **Lap I Rappel et introduction<br>
Le protocole http<br>
Conservation<br>
Conservation Structure de la requête<br>
3. La ligne vide: ap I Rappel et introduction<br>
e protocole http<br>
\* Les requêtes http<br>
Structure de la requête<br>
3. La ligne vide: ap I Rappel et introductic<br>e protocole http<br>\* Les requêtes http<br>Structure de la requête<br>3. La ligne vide:**

# Chap I Rappel et introduction<br>2. Le protocole http<br>\* Les requêtes http<br>\* Les requêtes http **Example 18 Appel et introduction<br>
Le protocole http<br>
Consected to the Structure de la requête<br>
4. Le corps de la requête: la plupart d**

**ap I Rappel et introduction<br>
e protocole http<br>
\* Les requêtes http<br>
Structure de la requête<br>
4. Le corps de la requête: la plupart<br>
requêtes GET (permettant de récupérer des ressonédient pas besoin d'ajouter un corps. En ap I Rappel et introduction<br>
e protocole http<br>
: Les requêtes http<br>
Structure de la requête<br>
4. Le corps de la requête: la plupart des<br>
requêtes GET (permettant de récupérer des ressources)<br>
n'ont pas besoin d'ajouter un ap I Rappel et introduction<br>
e protocole http<br>
: Les requêtes http<br>
Structure de la requête<br>
4. Le corps de la requête: la plupart des<br>
requêtes GET (permettant de récupérer des ressources)<br>
n'ont pas besoin d'ajouter un** n'ont pas besoin d'ajouter un corps. En revanche, des requêtes comme POST qui servent à envoyer des **Example: 19 Example: 19 Example: 19 Example: 19 Example: 19 Exerceptive de la requête: 1<br>4. Le corps de la requête: la plupart des<br>requêtes GET (permettant de récupérer des ressources)<br>n'ont pas besoin d'ajouter un corps. Example 18 Example 18 Example 18 Example 18 Exercípe 18 Exercípe 18 Exercípe 18 Exercípe 18 Exercípe 18 Example 18 Example 18 Example 19 Example 19 Example 19 Example 19 Example 19 Example 19 Example 19 Example 19 Example** 

# Chap I Rappel et introduction<br>2. Le protocole http<br>\* Les requêtes http<br>\* Les requêtes http **Lap I** Rappel et introduction **ADE Rappel et introduction<br>
e protocole http<br>
Structure de la réponse<br>
Structure de la réponse<br>
Continued (Initial line) [HTTP/1.1 403 Forbidden<br>
Continued (Initial line) [HTTP/1.1 403 Forbidden<br>
Conte d'Apache**

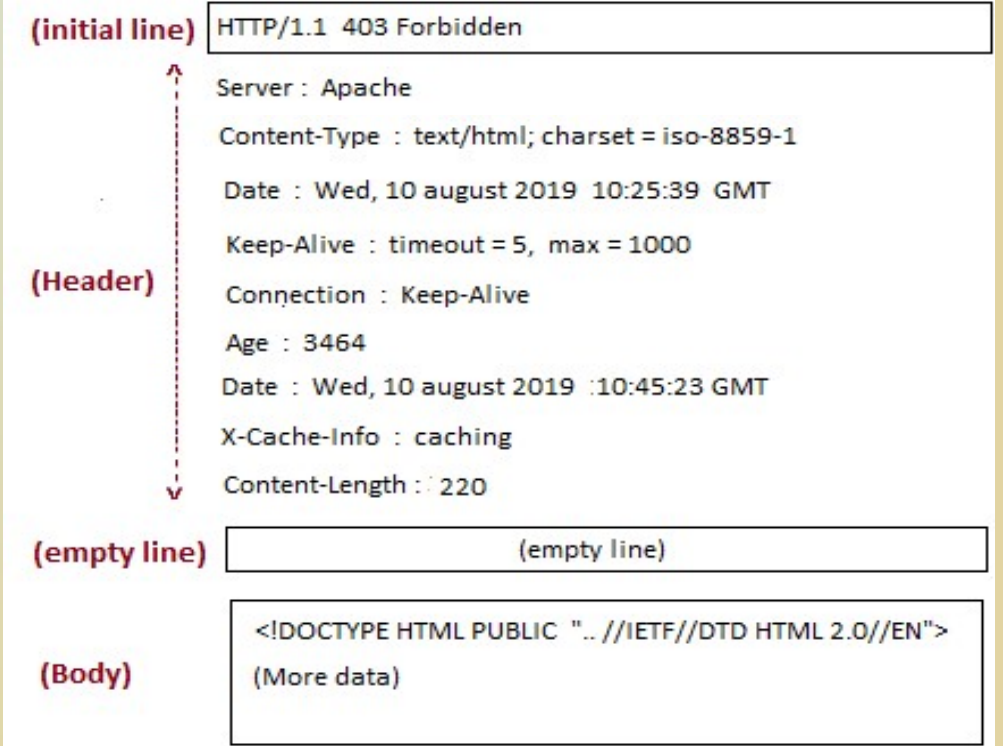

# Chap I Rappel et introduction<br>
2. Le protocole http<br>
→ Les requêtes http<br>
→ Types de requêtes et méthodes HTTP. **Lap I Rappel et introduction<br>
Le protocole http<br>
Conservant de requêtes http<br>
Types de requêtes et méthodes HTTP<br>
A l'origine, le web se limitait à un ensemble de page**

- **ap I Rappel et introduction<br>
e protocole http<br>
> Les requêtes http<br>
Types de requêtes et méthodes HTTP<br>
A l'origine, le web se limitait à un ensemble de page<br>
HTML uniquement et la seule opération possible était de<br>
récup** A l'origine, le web se limitait à un ensemble de page HTML uniquement et la seule opération possible était de récupérer ces documents.
	- Par la suite, la liste des opérations possibles pour le visiteur s'est étoffée, notamment grâce aux formulaires HTML.
	- Chaque type d'opération correspond à un type de requête HTTP défini par une méthode.

# Chap I Rappel et introduction<br>
2. Le protocole http<br>
→ Les requêtes http<br>
→ Types de requêtes et méthodes HTTP. **Lap I Rappel et introduction<br>Le protocole http<br>
Conservant de requêtes http<br>
Types de requêtes et méthodes HTTP<br>
Conservant de demander une ressource sans la modifi ap I Rappel et introduction<br>
e protocole http<br>
> Les requêtes http<br>
Types de requêtes et méthodes HTTP<br>
o GET permet de demander une ressource sans la modifier<br>
o POST permet de transmettre des données dans le<br>
but de man**

- o GET permet de demander une ressource sans la modifier
- o POST permet de transmettre des données dans le but de manipuler une ressource
- o PUT permet de remplacer ou d'ajouter une ressource sur le serveur
- o DELETE permet de supprimer une ressource du serveur
- o HEAD permet de demander des informations sur la ressource sans demander la ressource elle-même

# Chap I Rappel et introduction<br>
2. Le protocole http<br>
→ Les requêtes http<br>
→ Types de requêtes et méthodes HTTP. **Example 18 Appel et introduction<br>
Le protocole http<br>
Consequêtes http<br>
Consequêtes et méthodes HTTP<br>
Consequêtes et méthodes HTTP<br>
Consequêtes et méthodes HTTP<br>
Consequêtes et méthodes HTTP<br>
Consequêtes et méthodes HTTP<br> ap I Rappel et introduction<br>
e protocole http<br>
> Les requêtes http<br>
Types de requêtes et méthodes HTTP<br>
o PATCH permet de modifier partiellement une ressource<br>
o OPTIONS permet d'obtenir les options de<br>
communication d'un**

- o PATCH permet de modifier partiellement une ressource
- o OPTIONS permet d'obtenir les options de communication d'une ressource ou du serveur
- o CONNECT permet d'utiliser un proxy comme un tunnel de communication
- o TRACE permet de tester et d'effectuer un diagnostic de la connexion et demandant au serveur de retourner la requête reçue

- Chap I Rappel et introduction<br>3. Le logiciel du web<br>\* Coté client : les navigateurs (Browsers) te **Example 1 Start : les navigateurs (Browsers) tels**<br>
Start : les navigateurs (Browsers) tels<br>
due : Firefox, Chrome, Opera, internet **I Rappel et introduction**<br> **ogiciel du web**<br>
Coté client : les navigateurs (Browsers) tels<br>
que : Firefox, Chrome, Opera, internet<br>
explorer, safari, ... I Rappel et introduction<br>
ogiciel du web<br>
Coté client : les navigateurs (Browsers) tels<br>
que : Firefox, Chrome, Opera, internet<br>
explorer, safari, ...<br>
Coté serveur : les serveurs web tels que : Example 1 **Example 1 et Introduction**<br>
Coté client : les navigateurs (Browsers) tels<br>
que : Firefox, Chrome, Opera, internet<br>
explorer, safari, ...<br>
Coté serveur : les serveurs web tels que :<br>
apache, IIS **ogiciel du web**<br>
Coté client : les navigateurs (Browse:<br>
que : Firefox, Chrome, Opera, in<br>
explorer, safari, ...<br>
Coté serveur : les serveurs web tels<br>
apache, IIS
	-

# Chap I Rappel et introduction<br>3. Le logiciel du web<br>→ Coté client : les navigateurs (Browsers) **Example 1 Rappel et introduction**<br>Constant : les navigateurs (Browsers)<br>Coté client : les navigateurs (Browsers)

# o Firefox

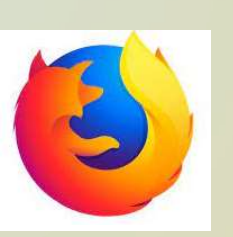

**Est un navigateur web libre et gratuit disponible**<br>Est un navigateur web libre et gratuit disponible<br>pour PC (Windows, macOS, Linux, BSD, etc.)<br>et mobiles (Android, iOS), développé et distribué par la Mozilla Foundation d **ogiciel du web**<br>
Coté client : les navigateurs (Browsers)<br>
Firefox<br>
Est un navigateur web libre et gratuit disponible<br>
pour PC (Windows, macOS, Linux, BSD, etc.)<br>
et mobiles (Android, iOS), développé et distribué par<br>
la **Example 18 Android**<br> **Example 19 Android, iOS), développé et distribué par la Mozilla Foundation depuis 2003, avec l'aide de milliers de bénévoles. Le rendering engine est « <b>Gecko** ».<br>
L'entreprise Mozilla Corporation es Externalier (Browsers)<br>
Firefox<br>
Est un navigateur web libre et gratuit disponible<br>
pour PC (Windows, macOS, Linux, BSD, etc.)<br>
et mobiles (Android, iOS), développé et distribué par<br>
la Mozilla Foundation depuis 2003, avec Coté client : les navigateurs (Browsers)<br>
Firefox<br>
Est un navigateur web libre et gratuit disponible<br>
pour PC (Windows, macOS, Linux, BSD, etc.)<br>
et mobiles (Android, iOS), développé et distribué par<br>
la Mozilla Foundation Firefox<br>
Est un navigateur web libre et gratuit disponible<br>
pour PC (Windows, macOS, Linux, BSD, etc.)<br>
et mobiles (Android, iOS), développé et distribué par<br>
a Mozilla Foundation depuis 2003, avec l'aide de milliers de<br>
p Firefox<br>
Est un navigateur web libre et gratuit di<br>
pour PC (Windows, macOS, Linux, BSI<br>
et mobiles (Android, iOS), développé et distri<br>
la Mozilla Foundation depuis 2003, avec l'aide de m<br>
bénévoles. Le rendering engine e

# Chap I Rappel et introduction<br>3. Le logiciel du web<br>→ Coté client : les navigateurs (Browsers) **Example 1 Rappel et introduction**<br>Constant : les navigateurs (Browsers)<br>Coté client : les navigateurs (Browsers)

# o Firefox

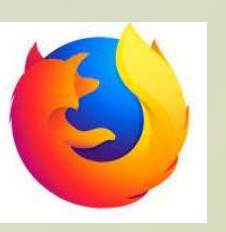

mondiale du verbeur (Browsers)<br>
Coté client : les navigateurs (Browsers)<br>
Firefox<br>
Mozilla, qui finance le développement de Firefox, se<br>
rémunère par les dons et les partenariats ; depuis les années<br>
2000, l'essentiel des **Ogiciel du web**<br>
Coté client : les navigateurs (Browsers)<br>
Firefox<br>
Mozilla, qui finance le développement de Firefox, se<br>
rémunère par les dons et les partenariats ; depuis les années<br>
2000, l'essentiel des revenus de la **Exercise de la fondation de la fondation de la fondation de la fondation de la fondation provient de Coogle, bien que l'organisation cherche à les diversifier.<br>En 2019, l'essentiel des revenus de la fondation provient de** Coté client : les navigateurs (Browsers)<br>
Firefox<br>
Mozilla, qui finance le développement de Firefox, se<br>
rémunère par les dons et les partenariats ; depuis les années<br>
2000, l'essentiel des revenus de la fondation provient Eirefox<br>
Firefox<br>
Hozilla, qui finance le développement de Firefox, se<br>
rémunère par les dons et les partenariats ; depuis les années<br>
2000, l'essentiel des revenus de la fondation provient<br>
de Google, bien que l'organisat Firefox<br>
Mozilla, qui finance le développement de Firefox, se<br>
rémunère par les dons et les partenariats ; depuis les années<br>
2000, l'essentiel des revenus de la fondation provient<br>
de Google, bien que l'organisation cherc Firefox<br>
Mozilla, qui finance le développement de Firef<br>
rémunère par les dons et les partenariats ; depuis les a<br>
2000, l'essentiel des revenus de la fondation pr<br>
de Google, bien que l'organisation cherche à les divers<br>

# Chap I Rappel et introduction<br>3. Le logiciel du web<br>→ Coté client : les navigateurs (Browsers) **Example 1 Rappel et introduction**<br>Constant : les navigateurs (Browsers)<br>Coté client : les navigateurs (Browsers)

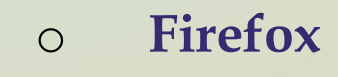

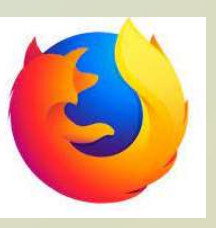

mondiale du verbeur (Browsers)<br>
Firefox<br>
Firefox<br>
Fonctionnalités : Navigation par onglets, Bloqueurs de<br>
fenêtres intruses, Marques-pages (favoris), gestionnaire de<br>
téléchargement, Correcteurs orthographique, géo<br>
locali **Ogiciel du web**<br>
Coté client : les navigateurs (Browsers)<br>
Firefox<br>
Fonctionnalités : Navigation par onglets, Bloqueurs de<br>
fenêtres intruses, Marques-pages (favoris), gestionnaire de<br>
téléchargement, Correcteurs orthogra **Ogiciel du Web**<br>
Coté client : les navigateurs (Browsers)<br>
Firefox<br>
Fonctionnalités : Navigation par onglets, Bloqueurs de<br>
fenêtres intruses, Marques-pages (favoris), gestionnaire de<br>
téléchargement, Correcteurs orthogra Coté client : les navigateurs (Browsers)<br>
Firefox<br>
Fonctionnalités<br>
Fonctionnalités<br>
Explores : Navigation par onglets, Bloqueurs de<br>
fenêtres intruses, Marques-pages (favoris), gestionnaire de<br>
téléchargement, Correcteurs

# Chap I Rappel et introduction<br>3. Le logiciel du web<br>→ Coté client : les navigateurs (Browsers) **Example 1 State Constant Constant Constant : les navigateurs (Browsers)**<br>
State Coté client : les navigateurs (Browsers)

# o Chrome

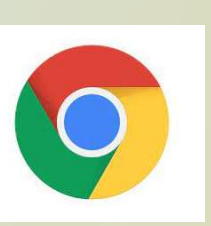

TRAPPET EL INITOGUCTION<br>
Ogiciel du web<br>
Coté client : les navigateurs (Browsers)<br>
Chrome<br>
Est un navigateur web propriétaire développé<br>
par Google depuis 2008, basé sur le projet libre Chromium<br>
fonctionnant sous <u>Windows</u> **ogiciel du web**<br>
Coté client : les navigateurs (Browsers)<br>
Chrome<br>
Est un navigateur web propriétaire développé<br>
par Google depuis 2008, basé sur le projet libre Chromium<br>
fonctionnant sous <u>Windows</u>, Mac, Linux, Android

**Ogiciel du web**<br> **Coté client : les navigateurs (Browsers)**<br> **Chrome**<br> **Est** un navigateur web propriétaire développé<br>
par Google depuis 2008, basé sur le projet libre Chromium<br>
fonctionnant sous <u>Windows</u>, Mac, Linux, An Coté client : les navigateurs (Browsers)<br>
Chrome<br>
Est un navigateur web propriétaire développé<br>
par Google depuis 2008, basé sur le projet libre Chromium<br>
fonctionnant sous <u>Windows</u>, Mac, Linux, Android et iOS.<br>
Chromium Coté client : les navigateurs (Browsers)<br>
Chrome<br>
Est un navigateur web propriétaire développé<br>
par Google depuis 2008, basé sur le projet libre Chromium<br>
fonctionnant sous <u>Windows</u>, Mac, Linux, Android et iOS.<br>
Chromium Chrome<br>
Servente Chrome<br>
Servente Chrome<br>
Servente Chromium<br>
For Google depuis 2008, basé sur le projet libre Chromium<br>
fonctionnant sous <u>Windows</u>, Mac, Linux, Android et iOS.<br>
Chromium est similaire à Chrome, mais ce der Chrome<br>
Est un navigateur web propriétaire développé<br>
par Google depuis 2008, basé sur le projet libre Chromium<br>
fonctionnant sous <u>Windows</u>, Mac, Linux, Android et iOS.<br>
Chromium est similaire à Chrome, mais ce dernier co Chrome<br>
Est un navigateur web propriétaire développé<br>
Daar Google depuis 2008, basé sur le projet libre Chromium<br>
conctionnant sous <u>Windows</u>, Mac, Linux, Android et iOS.<br>
Chromium est similaire à Chrome, mais ce dernier c

# Chap I Rappel et introduction<br>3. Le logiciel du web<br>→ Coté client : les navigateurs (Browsers) **Example 1 Start : les navigateurs (Browsers)**<br>
Coté client : les navigateurs (Browsers)<br>
Concessed Concessed Concessed Concessed Concessed Concessed Concessed Concessed Concessed Concessed Concessed Concessed Concessed Co

# o Opera

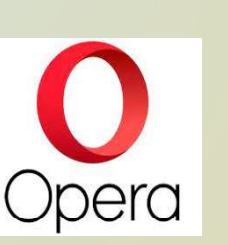

**Est un navigateur web gratuit développé par la<br>
Coté client : les navigateurs (Browsers)<br>
Opera<br>
Est un navigateur web gratuit développé par la<br>
société norvégienne Opera Software depuis 1995. Le<br>
navigateur est disponibl ogiciel du web**<br>
Coté client : les navigateurs (Browsers)<br>
Opera<br>
Société norvégienne Opera Software depuis 1995. Le<br>
navigateur est disponible sur PC (Windows, Linux, MacOS)<br>
et mobiles (Android et IOS) Opera est basé su **ogiciel du web**<br>
Coté client : les navigateurs (Browsers)<br>
Opera<br>
Est un navigateur web gratuit développé par la<br>
société norvégienne Opera Software depuis 1995. Le<br>
navigateur est disponible sur PC (Windows, Linux, MacOS Coté client : les navigateurs (Browsers)<br>
Opera Copera<br>
Est un navigateur web gratuit développé par la<br>
société norvégienne Opera Software depuis 1995. Le<br>
navigateur est disponible sur PC (Windows, Linux, MacOS)<br>
et mobil [wiki] Opera<br>
Opera<br>
Concerned Context Prestors (Browsers)<br>
Est un navigateur web gratuit développé par la<br>
société norvégienne Opera Software depuis 1995. Le<br>
avigateur est disponible sur PC (Windows, Linux, MacOS)<br>
et mobiles (

# Chap I Rappel et introduction<br>3. Le logiciel du web<br>→ Coté client : les navigateurs (Browsers) **Example 1 Rappel et introduction<br>Convention : les navigateurs (Browsers)**<br>Coté client : les navigateurs (Browsers)

o Explorer

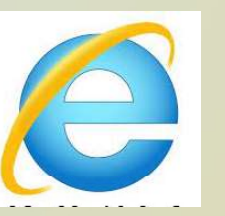

Explorer<br>
Est le navigateur veb développé par la<br>
Société américaine Microsoft et installé par défaut<br>
avec Windows. Entre la fin des années 1990, quand il<br>
détrône Netscape Navigator, jusque vers 2012, c'était un **ogiciel du web**<br>
Coté client : les navigateurs (Browsers)<br>
Explorer<br>
Est le navigateur web développé par la<br>
société américaine Microsoft et installé par défaut<br>
avec Windows. Entre la fin des années 1990, quand il<br>
détrô **ogiciel du web**<br>
Coté client : les navigateurs (Browsers)<br>
Explorer<br>
Est le navigateur web développé par la<br>
société américaine Microsoft et installé par défaut<br>
avec Windows. Entre la fin des années 1990, quand il<br>
détrô Coté client : les navigateurs (Browsers)<br>
Explorer<br>
Est le navigateur web développé par la<br>
société américaine Microsoft et installé par défaut<br>
avec Windows. Entre la fin des années 1990, quand il<br>
détrône Netscape Naviga Coté client : les navigateurs (Browsers)<br>
Explorer<br>
Est le navigateur web développé par la<br>
société américaine Microsoft et installé par défaut<br>
avec Windows. Entre la fin des années 1990, quand il<br>
détrône Netscape Naviga Explorer<br>
Est le navigateur web développé par la<br>
société américaine Microsoft et installé par défaut<br>
avec Windows. Entre la fin des années 1990, quand il<br>
détrône Netscape Navigator, jusque vers 2012, c'était un<br>
navigat Explorer<br>
Est le navigateur web développé par la<br>
société américaine Microsoft et installé par défaut<br>
avec Windows. Entre la fin des années 1990, quand il<br>
détrône Netscape Navigator, jusque vers 2012, c'était un<br>
avigate

# Chap I Rappel et introduction<br>3. Le logiciel du web<br>→ Coté client : les navigateurs (Browsers) **Example 1 Rappel et introduction<br>Convention : les navigateurs (Browsers)**<br>Coté client : les navigateurs (Browsers)

o Explorer

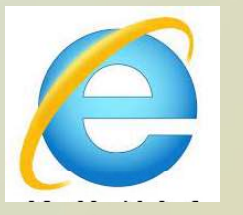

**Ogiciel du web**<br>
Coté client : les navigateurs (Browsers)<br>
Explorer<br>
Microsoft annonce l'arrêt de son support en 2015 en raison<br>
d'une utilisation relativement faible depuis la version 6. La<br>
version 11 du navigateur coha **Ogiciel du web**<br>
Coté client : les navigateurs (Browsers)<br>
Explorer<br>
Microsoft annonce l'arrêt de son support en 2015 en raison<br>
d'une utilisation relativement faible depuis la version 6. La<br>
version 11 du navigateur coha Explorer<br>
Coté client : les navigateurs (Browsers)<br>
Explorer<br>
Microsoft annonce l'arrêt de son support en 2015 en raison<br>
d'une utilisation relativement faible depuis la version 6. La<br>
version 11 du navigateur cohabitera d Coté client : les navigateurs (Browsers)<br>
Explorer<br>
Microsoft annonce l'arrêt de son support en 2015 en raison<br>
d'une utilisation relativement faible depuis la version 6. La<br>
version 11 du navigateur cohabitera dans Window

# Chap I Rappel et introduction<br>3. Le logiciel du web<br>→ Coté client : les navigateurs (Browsers) **Example 1 Start : les navigateurs (Browsers)**<br>
Coté client : les navigateurs (Browsers)<br>
Coté client : les navigateurs (Browsers)

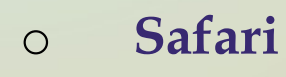

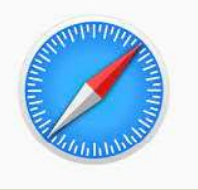

**Ogiciel du web<br>
Coté client : les navigateurs (Browsers)<br>
Safari<br>
Est un navigateur web pour macOS, iPadOS et iOS développé<br>
par Apple, dont le moteur de rendu HTML WebKit est fondé<br>
sur KHTML.<br>
Il est téléchargeable grat Ogiciel du web**<br>
Coté client : les navigateurs (Browsers)<br>
Safari<br>
Est un navigateur web pour macOS, iPadOS et iOS développé<br>
par Apple, dont le moteur de rendu HTML WebKit est fondé<br>
sur KHTML.<br>
Il est téléchargeable gra Coté client : les navigateurs (Brow<br>Safari<br>Est un navigateur web pour macOS, iPadOS<br>par Apple, dont le moteur de rendu HTML<br>sur KHTML.<br>II est téléchargeable gratuitement depuis l<br>[wiki] Coté client : les navigateurs (Browsers)<br>
Safari<br>
Est un navigateur web pour macOS, iPadOS et iOS développé<br>
par Apple, dont le moteur de rendu HTML WebKit est fondé<br>
sur KHTML.<br>
Il est téléchargeable gratuitement depuis l

[wiki]

# Chap I Rappel et introduction<br>3. Le logiciel du web<br>→ Coté client : les navigateurs (Browsers) **Example 1 Start : les navigateurs (Browsers)**<br>
Coté client : les navigateurs (Browsers)<br>
Coté client : les navigateurs (Browsers)

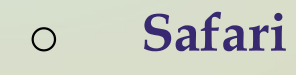

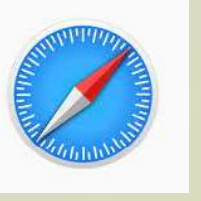

**Ogiciel du web**<br>
Coté client : les navigateurs (Browsers)<br>
Safari<br>
Le 8 juin 2009 la version 4.0 est sortie pour les<br>
plateformes Mac OS X v10.4 (ou ultérieur), Windows<br>
XP et Vista (ou ultérieur). Ce navigateur est celui **Ogiciel du web**<br>
Coté client : les navigateurs (Browsers)<br>
Safari<br>
Le 8 juin 2009 la version 4.0 est sortie pour les<br>
plateformes Mac OS X v10.4 (ou ultérieur), Windows<br>
XP et Vista (ou ultérieur). Ce navigateur est celui Coté client : les navigateurs (Browsers)<br>
Safari<br>
Le 8 juin 2009 la version 4.0 est sortie pour les<br>
plateformes Mac OS X v10.4 (ou ultérieur), Windows<br>
XP et Vista (ou ultérieur). Ce navigateur est celui installé par<br>
déf Coté client : les navigateurs (Browsers)<br>
Safari<br>
Le 8 juin 2009 la version 4.0 est sortie pour les<br>
plateformes Mac OS X v10.4 (ou ultérieur), Windows<br>
XP et Vista (ou ultérieur). Ce navigateur est celui installé par<br>
déf Le 8 juin 2009 la version 4.0 est sortie pour les<br>plateformes Mac OS X v10.4 (ou ultérieur), Windows<br>XP et Vista (ou ultérieur). Ce navigateur est celui installé par<br>défaut sur tous les ordinateurs Mac depuis Mac OS X v10. Safari<br>
Le 8 juin 2009 la version 4.0 est sortie pour les<br>
blateformes Mac OS X v10.4 (ou ultérieur), Windows<br>
XP et Vista (ou ultérieur). Ce navigateur est celui installé par<br>
défaut sur tous les ordinateurs Mac depuis Ma

# Chap I Rappel et introduction<br>3. Le logiciel du web<br>→ Coté serveur : les serveurs http **Example 3 August 1 August 1 August 1 August 1 August 1 August 1 August 1 August 1 August 1 August 1 August 1 August 1 August 1 August 1 August 1 August 1 August 1 August 1 August 1 August 1 August 1 August 1 August 1 Augu**

o Apache

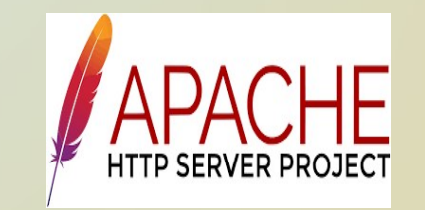

**Ogiciel du web<br>
Coté serveur : les serveurs http<br>
Apache Apache HTTP Server (Apache) est un serveur<br>
Le logiciel libre Apache HTTP Server (Apache) est un serveur<br>
HTTP créé et maintenu au sein de la fondation Apache.<br>
Jus Ogiciel du web**<br>
Coté serveur : les serveurs http<br>
Apache<br>
Apache **Apache HTTP Server (Apache)** est un serveur<br>
HTTP créé et maintenu au sein de la fondation Apache.<br>
Jusqu'en avril 2019<sup>2</sup>, ce fut le serveur HTTP le plus Coté serveur : les serveurs http<br>Apache<br>Apache<br>Le logiciel libre *Apache HTTP Server* (Apache) est un s<br>HTTP créé et maintenu au sein de la fondation *A*<br>Jusqu'en avril 2019<sup>2</sup>, ce fut le serveur HTTP le plus poj<br>du World **ACHE**<br>
SERVER PROJECT<br>
SERVER PROJECT<br>
SERVER PROJECT<br>
SERVER PROJECT<br>
ACHE ETTP Server (Apache) est un serveur<br>
ntenu au sein de la fondation Apache.<br> *Ce fut le serveur HTTP le plus populaire*<br> *Ceb.* Il est distribué s Coté serveur : les serveurs http<br>
Apache<br>
Apache<br>
Le logiciel libre Apache HTTP Server (Apache) est un serveur<br>
HTTP créé et maintenu au sein de la fondation Apache.<br>
Jusqu'en avril 2019<sup>2</sup>, ce fut le serveur HTTP le plus Apache<br>
Apache **Apache Films Server States (Apache**)<br>
Le logiciel libre *Apache HTTP Server* (Apache) est<br>
HTTP créé et maintenu au sein de la fondatie<br>
Jusqu'en avril 2019<sup>2</sup>, ce fut le serveur HTTP le plu<br>
du World Wide

# Chap I Rappel et introduction<br>3. Le logiciel du web<br>\* Coté serveur : les serveurs http **Example 3 August 1 August 1 August 1 August 1 August 1 August 1 August 1 August 1 August 1 August 1 August 1 August 1 August 1 August 1 August 1 August 1 August 1 August 1 August 1 August 1 August 1 August 1 August 1 Augu**

o Apache

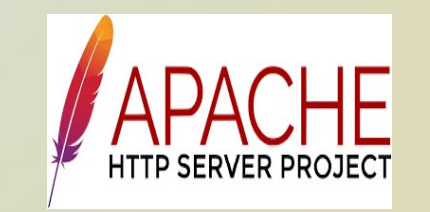

**Ogiciel du web**<br>
Coté serveur : les serveurs http<br>
Apache<br>
Apache **APACHE**<br>
Apache est conçu pour prendre en charge de nombreux<br>
modules lui donnant des fonctionnalités supplémentaires :<br>
interprétation du langage Perl, P **Ogiciel du web**<br>
Coté serveur : les serveurs http<br>
Apache<br>
Apache (APACHE)<br>
Apache est conçu pour prendre en charge de nombreux<br>
modules lui donnant des fonctionnalités supplémentaires :<br>
interprétation du langage Perl, P Extra du VED<br>
Coté serveur : les serveurs http<br>
Apache<br>
Apache (APACHE)<br>
Apache est conçu pour prendre en charge de nombreux<br>
modules lui donnant des fonctionnalités supplémentaires :<br>
interprétation du langage Perl, PHP, Coté serveur : les serveurs http<br>
Apache<br>
Apache MTP SERVER PROJECT<br>
Apache est conçu pour prendre en charge de nombreux<br>
modules lui donnant des fonctionnalités supplémentaires :<br>
interprétation du langage Perl, PHP, Pyth Apache<br>
Apache **APACHE**<br> **APACHE**<br> **Apache est conçu pour prendre en charge de nombreux**<br>
modules lui donnant des fonctionnalités supplémentaires :<br>
interprétation du langage Perl, PHP, Python et Ruby,<br>
serveur proxy, Comm Apache **APACHE**<br>
APACHE<br>
<sup>HITP SERVER PROJECT</sup><br>
Apache est conçu pour prendre en charge de no<br>
modules lui donnant des fonctionnalités supplémer<br>
interprétation du langage Perl, PHP, Python et<br>
serveur proxy, Common Gatewa

# Chap I Rappel et introduction<br>3. Le logiciel du web<br>\* Coté serveur : les serveurs http **Example 1 Start Rappel et introduction<br>
Convenient du web<br>
Coté serveur : les serveurs http<br>
Coté serveur : les serveurs http<br>
Convenient du Monday**

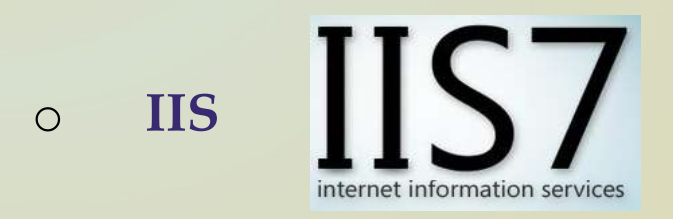

**Appel et Introduction<br>
ogiciel du web**<br>
Coté serveur : les serveurs http<br>
IIS<br>
Apache *Internet Information Services*, anciennement *Internet*<br> *Information Server*, communément appelé IIS est un serveur<br>
Web (HTTP) des d **Ogiciel du web**<br>
Coté serveur : les serveurs http<br>
IIS<br>
IIS<br>
Apache *Internet Information Services*, anciennement *Internet<br>
Information Server*, communément appelé IIS est un serveur<br>
Web (HTTP) des différents systèmes d **Ogiciel du web**<br>
Coté serveur : les serveurs http<br>
IIS<br>
IIS<br>
Apache *Internet Information serves*<br>
Apache *Internet Information Services*, anciennement *Internet<br>
Information Server*, communément appelé **IIS** est un serve NT.

Coté serveur : les serveurs http<br>
IIS<br>
IIS<br>
Apache Internet Information serves<br>
Apache Internet Information Services, anciennement Internet<br>
Information Server, communément appelé IIS est un serveur<br>
Web (HTTP) des différe IIS<br>
IIS<br> **Apache Internet Information servess**<br>
Apache Internet Information Services, anciennement Internet<br>
Information Server, communément appelé IIS est un serveur<br>
Web (HTTP) des différents systèmes d'exploitation Win IIS<br> **Experience information services**<br>
Apache *Internet Information Services*, anciennement *Internet*<br> *Information Server,* communément appelé IIS est un serveur<br>
Web (HTTP) des différents systèmes d'exploitation Window IIS **INSTER AUSTRALISE AUSTRALIST CONCRETE DESCRIPTION**<br>Apache *Internet Information Servies*, anciennement *Internet*<br>*Information Server,* communément appelé IIS est un serveur<br>Web (HTTP) des différents systèmes d'exploi ISAPI.[wiki]

# Chap I Rappel et introduction<br>3. Le logiciel du web<br>\* Coté serveur : les serveurs http **EXECTE SERVICE SERVICE SERVICE SERVICE SERVICE SERVICE SERVICE SERVICE SERVICE SERVICE SERVICE SERVICE SERVICE SERVICE SERVICE SERVICE SERVICE SERVICE SERVICE SERVICE SERVICE SERVICE SERVICE SERVICE SERVICE SERVICE SERVIC Le logiciel du web<br>
Coté serveur : les serveurs http<br>
Coté serveur : les serveurs http<br>
Coogle Web server GWS<br>
Coogle Web server GWS<br>
Le propres sites de Google**

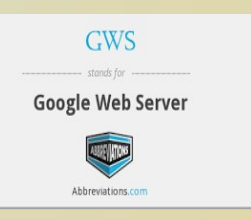

**Ogiciel du web<br>
Coté serveur : les serveurs http<br>
Google Web server GWS<br>
Il héberge les propres sites de Google.<br>
Google Web Server est une version modifiée d'Apache HTTP<br>Server, logiciel Open source. Mais les modificatio Ogiciel du web<br>
Coté serveur : les serveurs http<br>
Google Web server GWS<br>
Il héberge les propres sites de Google.<br>
Google Web Server est une version modifiée d'Apache HTTP<br>Server, logiciel Open source. Mais les modificatio** Serveur : les serveurs http<br>
Google Web server GWS<br>
Il héberge les propres sites de Google.<br>
Google Web Server est une version modifiée d'Apache HTTP<br>
Server, logiciel Open source. Mais les modifications que les<br>
programme Coogle Web server GWS<br>
Coogle Web server GWS<br>
Il héberge les propres sites de Google.<br>
Coogle Web Server est une version modifiée d'Apache HTTP<br>
Server, logiciel Open source. Mais les modifications que les<br>
programmeurs de Coogle Web server GWS<br>
Il héberge les propres sites de Google.<br>
Coogle Web Server est une version modifiée d'Aserver, logiciel Open source. Mais les modificat<br>
programmeurs de Google ont apportées n'on rendues publiques.[w

# Chap I Rappel et introduction<br>3. Le logiciel du web<br>\* les éditeurs de sites web WYSIWYG **lap I Rappel et introduction<br>Le logiciel du web<br>\*** les éditeurs de sites web WYSIWYG<br>\* Dreamweaver

# o Dreamweaver

est un éditeur de site web WYSIWYG pour Microsoft **Kappel et Introduction<br>ogiciel du web<br>les éditeurs de sites web WYSIWYG<br>Dreamweaver<br>est un éditeur de site web WYSIWYG pour Microsoft<br>Windows, et Mac OS X créé en 1997, commercialisé<br>par Macromedia, qui éditait Dreamweave ogiciel du web**<br>les éditeurs de sites web WYSIWYG<br>Dreamweaver<br>est un éditeur de site web WYSIWYG pour Microsoft<br>Windows, et Mac OS X créé en 1997, commercialisé<br>par Macromedia, qui éditait Dreamweaver auparavant, a été<br>ra **Ogiciel du web**<br>les éditeurs de sites web WYSIWYG<br>Dreamweaver<br>est un éditeur de site web WYSIWYG pour Microsoft<br>Windows, et Mac OS X créé en 1997, commercialisé<br>par Macromedia, qui éditait Dreamweaver auparavant, a été<br>ra **Example 3 Except Control Control Control**<br> **Control Control Control Control Control Control Control Control Control Control Control Control Control Control Control Control Control Control Control Control Control Control C** 

# Chap I Rappel et introduction<br>3. Le logiciel du web<br>\* les éditeurs de sites web WYSIWYG **lap I Rappel et introduction<br>Le logiciel du web<br>\*** les éditeurs de sites web WYSIWYG<br>\* Webflow

o Webflow

**Example 1 CC TREVOLUTE 1999**<br>
Les éditeurs de sites web WYSIWYG<br>
Webflow<br>
Webflow est une plate-forme de développement Web visuelle<br>
qui permet aux utilisateurs de concevoir, créer et lancer des<br>
sites Web entièrement per **ogiciel du web**<br>les éditeurs de sites web WYSIWYG<br>Webflow<br>Webflow ast une plate-forme de développement Web visuelle<br>qui permet aux utilisateurs de concevoir, créer et lancer des<br>sites Web entièrement personnalisés sans éc **ogiciel du web**<br>les éditeurs de sites web WYSIWYG<br>Webflow<br>Webflow st une plate-forme de développement Web visuelle<br>qui permet aux utilisateurs de concevoir, créer et lancer des<br>sites Web entièrement personnalisés sans écr **Example 3**<br> **Combinant des outils des outils de conception**<br> **Combinant des outils de conception, d'animation, de gestion**<br>
de contenu, de marketing et de comception, d'animation, de gestion<br>
de contenu, de marketing et d les éditeurs de sites web WYSIWYG<br>
Webflow<br>
Webflow est une plate-forme de développement Web visuelle<br>
qui permet aux utilisateurs de concevoir, créer et lancer des<br>
sites Web entièrement personnalisés sans écrire du code. les éditeurs de sites web WYSIWYG<br>
Webflow<br>
Webflow est une plate-forme de développement Web visuelle<br>
qui permet aux utilisateurs de concevoir, créer et lancer des<br>
sites Web entièrement personnalisés sans écrire du code. Webflow<br>
Webflow est une plate-forme de développement Web visuelle<br>
qui permet aux utilisateurs de concevoir, créer et lancer des<br>
sites Web entièrement personnalisés sans écrire du code. En<br>
combinant des outils de concep Webflow<br>Webflow est une plate-forme de développement Web visuelle<br>qui permet aux utilisateurs de concevoir, créer et lancer des<br>sites Web entierement personnalisés sans écrire du code. En<br>combinant des outis de conception, collaborative.

# Chap I Rappel et introduction<br>3. Le logiciel du web<br>\* les éditeurs de sites web WYSIWYG **lap I Rappel et introduction<br>Le logiciel du web<br>\* les éditeurs de sites web WYSIWYG<br>© Google web designer**

**Example de la introduction<br>
<u>Ce logiciel du web</u><br>
Se les éditeurs de sites web WYSIWYG<br>
Coogle web designer<br>
Crée des conceptions et des animations grap<br>
attrayantes et interactives basées sur HTML5 qui peuve<br>
exécutées s** Crée des conceptions et des animations graphiques **11 Kappel et Introduction**<br>
ogiciel du web<br>
les éditeurs de sites web WYSIWYG<br>
Google web designer<br>
Crée des conceptions et des animations graphiques<br>
attrayantes et interactives basées sur HTML5 qui peuvent être<br>
exécuté **ogiciel du web**<br>les éditeurs de sites web WYSIWYG<br>Google web designer<br>Crée des conceptions et des animations graphiques<br>attrayantes et interactives basées sur HTML5 qui peuvent être<br>exécutées sur n'importe quel appareil..

# <u>Chap I</u> Rappel et introduction<br>3. Le logiciel du web<br>↓ les éditeurs de sites web WYSIWYG **lap I Rappel et introduction**<br>
Le logiciel du web<br>
Se les éditeurs de sites web WYSIWYG<br>
CoffeeCup HTML Editor <u>Example de introduction<br>Conseiling de Site de Sites Web WYSIWYG<br>CoffeeCup HTML Editor<br>Doté de références de balises pratiques, d'outils intuitifs tels</u>

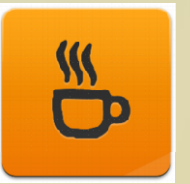

**Ogiciel du web<br>
les éditeurs de sites web WYSIWYG<br>
CoffeeCup HTML Editor<br>
Doté de références de balises pratiques, d'outils intuitifs tels<br>
que la complétion de code, de composants de site Web qui se<br>
mettent à jour insta ogiciel du web<br>
les éditeurs de sites web WYSIWYG<br>
CoffeeCup HTML Editor<br>
Doté de références de balises pratiques, d'outils intuitifs tels<br>
que la complétion de code, de composants de site Web qui se<br>
mettent à jour insta OGICIEI AU WED**<br>
les éditeurs de sites web WYSIWYG<br>
CoffeeCup HTML Editor<br>
Doté de références de balises pratiques, d'outils intuitifs tels<br>
que la complétion de code, de composants de site Web qui se<br>
mettent à jour inst les éditeurs de sites web WYSIWYG<br>
CoffeeCup HTML Editor<br>
Doté de références de balises pratiques, d'outils intuitifs tels<br>
que la complétion de code, de composants de site Web qui se<br>
mettent à jour instantanément sur tou

# <u>Chap I</u> Rappel et introduction<br>3. Le logiciel du web<br>↓ les éditeurs de sites web WYSIWYG les éditeurs de sites web WYSIWYG

o BlueFish

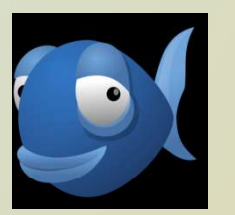

FRA ENTRICTE DE SOCIET DE SOCIET DE SOCIET DE SOCIET DE SOCIET DE BLUEFISH<br>
Bluefish est un éditeur puissant destiné aux programmeurs et<br>
aux développeurs Web, avec de nombreuses options pour<br>
écrire des sites Web, des scr **aux développeurs de sites web WYSIWYG**<br>BlueFish<br>Bluefish set un éditeur puissant destiné aux programmeurs et<br>aux développeurs Web, avec de nombreuses options pour<br>écrire des sites Web, des scripts et du code de programmat **Exercise des sites des sites Web WYSIWYG**<br>
BlueFish<br>
Bluefish est un éditeur puissant destiné aux programmeurs et<br>
aux développeurs Web, avec de nombreuses options pour<br>
écrire des sites Web, des scripts et du code de pro

# Chap I Rappel et introduction<br>3. Le logiciel du web<br>\* les éditeurs de sites web WYSIWYG **lap I Rappel et introduction**<br>
Le logiciel du web<br>
Se les éditeurs de sites web WYSIWYG<br>
Se BlueGriffon

o BlueGriffon

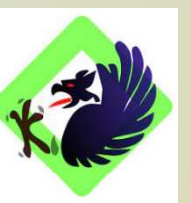

BlueGriffon<br>BlueGriffon<br>BlueGriffon est un éditeur WYSIWYG populaire, basé sur le<br>BlueGriffon est un éditeur WYSIWYG populaire, basé sur le<br>moteur de rendu de Firefox. Il supporte l'édition du code<br>source HTML et CSS.<br>Blue **ogiciel du web<br>
les éditeurs de sites web WYSIWYG<br>
BlueGriffon<br>
BlueGriffon est un éditeur WYSIWYG populaire, basé sur le<br>
moteur de rendu de Firefox. Il supporte l'édition du code<br>
source HTML et CSS.<br>
BlueGriffon existe Ogiciel du Web**<br>
les éditeurs de sites web WYSIWYG<br>
BlueGriffon<br>
BlueGriffon est un éditeur WYSIWYG populaire, basé s<br>
moteur de rendu de Firefox. Il supporte l'édition du<br>
source HTML et CSS.<br>
BlueGriffon existe en versi les éditeurs de sites web WYSIWYG<br>
BlueGriffon<br>
BlueGriffon est un éditeur WYSIWYG populaire, basé sur le<br>
moteur de rendu de Firefox. Il supporte l'édition du code<br>
source HTML et CSS.<br>
BlueGriffon existe en version gratu **payartes de sites web WYSIWYG<br>
BlueGriffon<br>
BlueGriffon est un éditeur WYSIWYG populaire, basé sur le<br>
moteur de rendu de Firefox. Il supporte l'édition du code<br>
source HTML et CSS.<br>
BlueGriffon existe en version gratuite** BlueGriffon<br>BlueGriffon<br>BlueGriffon est un éditeur WYSIWYG populaire, basé sur le<br>moteur de rendu de Firefox. Il supporte l'édition du code<br>source HTML et CSS.<br>BlueGriffon existe en version gratuite et deux versions<br>payant

# Chap I Rappel et introduction<br>3. Le logiciel du web<br>\* les éditeurs de sites web **lap I Rappel et introduction<br>Le logiciel du web<br>\*** les éditeurs de sites web<br>\* Notepad++

# o Notepad++

Reconnu pour sa légèreté, Notepad++ est un éditeur de texte **Example de la condet de code pour Windows.**<br>
les éditeurs de sites web<br>
Notepad++<br>
Reconnu pour sa légèreté, Notepad++ est un éditeur de texte<br>
et de code pour Windows. C'est souvent le premier outil avec<br>
lequel un dével **ogiciel du web**<br>les éditeurs de sites web<br>Notepad++<br>Reconnu pour sa légèreté, Notepad++ est un éditeur de texte<br>et de code pour Windows. C'est souvent le premier outil avec<br>lequel un développeur travaillera, car il est tr **Ogiciel du web**<br>les éditeurs de sites web<br>Notepad++<br>Reconnu pour sa légèreté, Notepad++ est un éditeur de texte<br>et de code pour Windows. C'est souvent le premier outil avec<br>lequel un développeur travaillera, car il est fr **IER ENTERN CONTRET CONTRET CONTRET CONTRET DESCRIPTIONS**<br> **Notepad**++<br>
Reconnu pour sa légèreté, Notepad++ est un éditeur<br>
et de code pour Windows. C'est souvent le premier c<br>
lequel un développeur travaillera, car il est

# Chap I Rappel et introduction<br>3. Le logiciel du web<br>\* les éditeurs de sites web **lap I | Rappel et introduction<br>Le logiciel du web<br>\* les éditeurs de sites web<br>\* les éditeurs de sites web**<br>\* Visual Studio Code

**Example 1 Standard Constants Constants Constants Constants Constants Constants Constants Constants Constants Constants Constants Constants Constants Constants Constants Constants Constants Constants Constants Constants Co** L'un des éditeurs de code les plus populaires, pour de **11 Kappel et Introduction**<br> **ogiciel du web**<br>
les éditeurs de sites web<br>
Visual Studio Code<br>
L'un des éditeurs de code les plus populaires, pour de<br>
nombreux développeurs malgré sa sortie relativement récente<br>
en 2015. Il **ogiciel du web**<br>les éditeurs de sites web<br>Visual Studio Code<br>L'un des éditeurs de code les plus populaires, pour de<br>nombreux développeurs malgré sa sortie relativement récente<br>en 2015. Il est extrêmement robuste et person **ogiciel du web**<br>les éditeurs de sites web<br>Visual Studio Code<br>L'un des éditeurs de code les plus populaires, pour de<br>nombreux développeurs malgré sa sortie relativement récente<br>en 2015. Il est extrêmement robuste et person **Jestifical des extensions pour algorithms**<br> **Concerned External Studio Code**<br>
L'un des éditeurs de code les plus populaires, pour de<br>
nombreux développeurs malgré sa sortie relativement récente<br>
en 2015. Il est extrêmemen les éditeurs de sites web<br>Visual Studio Code<br>L'un des éditeurs de code les plus populaires, pour de<br>nombreux développeurs malgré sa sortie relativement récente<br>en 2015. Il est extrêmement robuste et personnalisable, avec<br>u les éditeurs de sites web<br>Visual Studio Code<br>L'un des éditeurs de code les plus populaires, pour de<br>nombreux développeurs malgré sa sortie relativement récente<br>en 2015. Il est extrêmement robuste et personnalisable, avec<br>u complétion.

# Chap I Rappel et introduction<br>3. Le logiciel du web<br>\* les éditeurs de sites web **lap I Rappel et introduction<br>Le logiciel du web<br>\* les éditeurs de sites web<br>0 CoffeeCup Free Editor**

<sup>o</sup> CoffeeCup Free Editor Un programme commercial pour les développeurs web, mais **11 Kappel et Introduction<br>ogiciel du web<br>les éditeurs de sites web<br>CoffeeCup Free Editor<br>Un programme commercial pour les développeurs web, mais<br>on a également publié une version réduite qui est totalement<br>gratuite d'util ogiciel du web**<br>les éditeurs de sites web<br>CoffeeCup Free Editor<br>Un programme commercial pour les développeu<br>on a également publié une version réduite qui e<br>gratuite d'utilisation.

# Chap I Rappel et introduction<br>3. Le logiciel du web<br>\* les éditeurs de sites web **lap I Rappel et introduction<br>Le logiciel du web<br>\*** les éditeurs de sites web<br>\* Brackets

# o Brackets

Analogue en question de design léger à Notepad++ mais **Example de la constant de faire de faire de faire de faire de sites web**<br>Brackets<br>Analogue en question de design léger à Notepad<sup>++</sup> mais<br>permet de faire des programmes spécifiquement axés sur le<br>développement web. Il fon **ogiciel du web.**<br>
les éditeurs de sites web.<br>
Brackets<br>
Analogue en question de design léger à Notepad++ mais<br>
permet de faire des programmes spécifiquement axés sur le<br>
développement web. Il fonctionne sur Windows, Mac e **Ogiciel du web**<br>les éditeurs de sites web<br>Brackets<br>Analogue en question de design léger à Notepad++ mais<br>permet de faire des programmes spécifiquement axés sur le<br>développement web. Il fonctionne sur Windows, Mac et<br>Linux **Example 18 Secure 18 Secure 18 Secure 18 Secure 18 Secure 18 Secure 18 Secure 18 Secure 18 Secure 18 Secure 18 Secure 18 Secure 19 Secure 19 Secure 19 Secure 19 Secure 19 Secure 19 Secure 19 Secure 19 Secure 19 Secure 19** les éditeurs de sites web<br>Brackets<br>Analogue en question de design léger à Notepad++ mais<br>permet de faire des programmes spécifiquement axés sur le<br>développement web. Il fonctionne sur Windows, Mac et<br>Linux, et est livré av les éditeurs de sites web<br>Brackets<br>Analogue en question de design léger à Notepad++ mais<br>permet de faire des programmes spécifiquement axés sur le<br>développement web. Il fonctionne sur Windows, Mac et<br>Linux, et est livré av Brackets<br>
Analogue en question de design léger à Notepad++ mais<br>
permet de faire des programmes spécifiquement axés sur le<br>
développement web. Il fonctionne sur Windows, Mac et<br>
Linux, et est livré avec juste la bonne quan **Brackets**<br>Analogue en question de design léger à Notepad-<br>permet de faire des programmes spécifiquement axé<br>développement web. Il fonctionne sur Windows,<br>Linux, et est livré avec juste la bonne quar<br>fonctionnalités pour d

# Chap I Rappel et introduction<br>3. Le logiciel du web<br>\* les éditeurs de sites web **lap I Rappel et introduction<br>Le logiciel du web<br>\*** les éditeurs de sites web<br>\* Komodo Edit

**Example de la introduction<br>
<u>Le logiciel du web</u><br>
Comodo Edit<br>
Comodo Edit<br>
Comodo Edit<br>
Comodo Edit<br>
Comodo Edit<br>
Comodo Edit<br>
Comodo Edit<br>
Comodo Edit<br>
Comodo Edit<br>
Comodo Explement de développem<br>
qui vient avec des fon** Komodo IDE est un environnement de développement intégré **Kappel et Introduction**<br> **Ogiciel du web**<br>
les éditeurs de sites web<br>
Komodo Edit<br>
Komodo IDE est un environnement de développement intégré<br>
qui vient avec des fonctionnalités avancées comme le<br>
débogage et les intégratio **ogiciel du web**<br>les éditeurs de sites web<br>Komodo Edit<br>Komodo IDE est un environnement de développement intégré<br>qui vient avec des fonctionnalités avancées comme le<br>débogage et les intégrations avec d'autres plateformes. M **ogiciel du web**<br>les éditeurs de sites web<br>Komodo Edit<br>Komodo IDE est un environnement de développement intégré<br>qui vient avec des fonctionnalités avancées comme le<br>débogage et les intégrations avec d'autres plateformes. M **Example 18 Second Edit**<br> **Example 2018 Second Edit**<br>
Komodo Edit<br>
Komodo IDE est un environnement de développement intégré<br>
qui vient avec des fonctionnalités avancées comme le<br>
débogage et les intégrations avec d'autres les éditeurs de sites web<br>Komodo Edit<br>Komodo IDE est un environnement de développement intégré<br>qui vient avec des fonctionnalités avancées comme le<br>débogage et les intégrations avec d'autres plateformes. Mais<br>pour utiliser les éditeurs de sites web<br>
Komodo Edit<br>
Komodo IDE est un environnement de développement intégré<br>
qui vient avec des fonctionnalités avancées comme le<br>
débogage et les intégrations avec d'autres plateformes. Mais<br>
pour uti

# Chap I Rappel et introduction<br>3. Le logiciel du web<br>\* les éditeurs de sites web **lap I Rappel et introduction<br>Le logiciel du web<br>\*** les éditeurs de sites web<br>\* Atom

# o Atom

Développé par GitHub, le plus grand centre communautaire **Example de la constant de logiciel du web**<br>les éditeurs de sites web<br>Atom<br>Développé par GitHub, le plus grand centre communautaire<br>de développement de logiciels et de sites web sur<br>Internet, Atom est construit pour la col **Ogiciel du web**<br>
les éditeurs de sites web<br>
Atom<br>
Développé par GitHub, le plus grand centre communautaire<br>
de développement de logiciels et de sites web sur<br>
Internet, Atom est construit pour la collaboration. Il est liv **ogiciel du web**<br>les éditeurs de sites web<br>Atom<br>Développé par GitHub, le plus grand centre communautaire<br>de développement de logiciels et de sites web sur<br>Internet, Atom est construit pour la collaboration. Il est livré<br>av **VERCET COMPRESS (SET CONTRET)**<br> **SECUTE:** CONTRET DESCRIPTION DEVIDED AND DEVELOP PORT OF THE DEVIDED AND INTERTATE, Atom est construit pour la collaboration. Il est livré avec le support intégré de Git/Github pour le con les éditeurs de sites web<br>Atom<br>Développé par GitHub, le plus grand centre communautaire<br>de développement de logiciels et de sites web sur<br>Internet, Atom est construit pour la collaboration. Il est livré<br>avec le support int les éditeurs de sites web<br>Atom<br>Développé par GitHub, le plus grand centre communautaire<br>de développement de logiciels et de sites web sur<br>Internet, Atom est construit pour la collaboration. Il est livré<br>avec le support int